# JOINT **RSECURITY**

*Co-Authored by:* **TLP:WHITE** Product ID: AA22-277A October 4, 2022

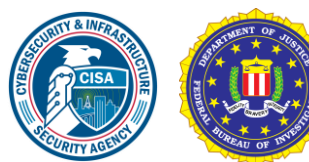

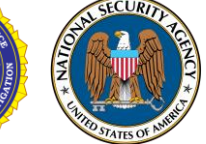

# Impacket and Exfiltration Tool Used to Steal Sensitive Information from Defense Industrial Base Organization

## SUMMARY

From November 2021 through January 2022, the Cybersecurity and Infrastructure Security Agency (CISA) responded to advanced persistent threat (APT) activity on a [Defense Industrial Base \(DIB\) Sector](https://www.cisa.gov/defense-industrial-base-sector) organization's enterprise network. During incident response activities, CISA uncovered that likely multiple APT groups compromised the organization's network, and some APT actors had long-term access to the environment. APT actors used an open-source toolkit called Impacket to gain their foothold within the environment and further compromise the network, and also used a custom data exfiltration tool, CovalentStealer, to steal the victim's sensitive data.

### **Actions to Help Protect Against APT Cyber Activity.**

- Enforce multifactor authentication (MFA) on all user accounts.
- Implement network segmentation to separate network segments based on role and functionality.
- Update software, including operating systems, applications, and firmware, on network assets.
- Audit account usage.

This joint Cybersecurity Advisory (CSA) provides APT actors tactics, techniques, and procedures (TTPs) and indicators of compromise (IOCs) identified during the incident response activities by CISA and a third-party incident response organization. The CSA includes detection and mitigation actions to help organizations detect and prevent related APT activity. CISA, the Federal Bureau of Investigation (FBI), and the National Security Agency (NSA) recommend DIB sector and other critical infrastructure organizations implement the mitigations in this CSA to ensure they are managing and reducing the impact of cyber threats to their networks.

*All organizations should report incidents and anomalous activity to CISA's 24/7 Operations Center at [report@cisa.gov](mailto:report@cisa.gov) or (888) 282-0870 and/or to FBI via your [local FBI field office](https://www.fbi.gov/contact-us/field-offices) or FBI's 24/7 CyWatch at (855) 292-3937 or [CyWatch@fbi.gov.](mailto:CyWatch@fbi.gov) When available, please include the following information regarding the incident:*  date, time, and location of the incident; type of activity; number of people affected; type of equipment used for the activity; the name of the submitting company or organization; and a designated point of contact. For NSA client *requirements or general cybersecurity inquiries, contact [Cybersecurity\\_Requests@nsa.gov.](mailto:Cybersecurity_Requests@nsa.gov)*

*This document is marked TLP:WHITE. Disclosure is not limited. Sources may use TLP:WHITE when information carries minimal or no foreseeable risk of misuse, in accordance with applicable rules and procedures for public release. Subject to standard copyright rules, TLP:WHITE information may be distributed without restriction. For more information on the Traffic Light Protocol, see [cisa.gov/tlp/](http://www.cisa.gov/tlp/)*.

### CISA | FBI | NSA **TLP:WHITE**

For a downloadable copy of IOCs, see the following files:

- [Malware Analysis Report \(MAR\)-10365227-1.stix](https://www.cisa.gov/uscert/ncas/analysis-reports/ar22-277a)
- [MAR-10365227-2.stix](https://www.cisa.gov/uscert/ncas/analysis-reports/ar22-277b)
- [MAR-10365227-3.stix](https://www.cisa.gov/uscert/ncas/analysis-reports/ar22-277c)

## TECHNICAL DETAILS

#### Threat Actor Activity

*Note: This advisory uses the [MITRE ATT&CK®](https://attack.mitre.org/versions/v11/matrices/enterprise/) for Enterprise framework, version 11. See the MITRE ATT&CK Tactics and Techniques section for a table of the APT cyber activity mapped to MITRE ATT&CK for Enterprise framework.*

From November 2021 through January 2022, CISA conducted an incident response engagement on a [DIB Sector](https://www.cisa.gov/defense-industrial-base-sector) organization's enterprise network. The victim organization also engaged a third-party incident response organization for assistance. During incident response activities, CISA and the trusted –third-party identified APT activity on the victim's network.

Some APT actors gained initial access to the organization's Microsoft Exchange Server as early as mid-January 2021. The initial access vector is unknown. Based on log analysis, the actors gathered information about the exchange environment and performed mailbox searches within a four-hour period after gaining access. In the same period, these actors used a compromised administrator account ("Admin 1") to access the EWS Application Programming Interface (API). In early February 2021, the actors returned to the network and used Admin 1 to access EWS API again. In both instances, the actors used a virtual private network (VPN).

Four days later, the APT actors used Windows Command Shell over a three-day period to interact with the victim's network. The actors used Command Shell to learn about the organization's environment and to collect sensitive data, including sensitive contract-related information from shared drives, for eventual exfiltration. The actors manually collected files using the command-line tool, WinRAR. These files were split into approximately 3MB chunks located on the Microsoft Exchange server within the CU2\he\debug directory. See Appendix: Windows Command Shell Activity for additional information, including specific commands used.

During the same period, APT actors implanted *Impacket*, a Python toolkit for programmatically constructing and manipulating network protocols, on another system. The actors used Impacket to attempt to move laterally to another system.

In early March 2021, APT actors exploited CVE-2021-26855, CVE-2021-26857, CVE-2021-26868, and CVE-2021-27065 to install 17 China Chopper webshells on the Exchange Server. Later in March, APT actors installed HyperBro on the Exchange Server and two other systems. For more information on the HyperBro and webshell samples, see CISA [MAR-10365227-2](https://www.cisa.gov/uscert/ncas/analysis-reports/ncas/analysis-reports/ar22-277b) and [-3.](https://www.cisa.gov/uscert/ncas/analysis-reports/ncas/analysis-reports/ar22-277c)

In April 2021, APT actors used Impacket for network exploitation activities. See the Use of Impacket section for additional information. From late July through mid-October 2021, APT actors employed a custom exfiltration tool, CovalentStealer, to exfiltrate the remaining sensitive files. See the Use of Custom Exfiltration Tool: CovalentStealer section for additional information.

### CISA | FBI | NSA **TLP:WHITE**

APT actors maintained access through mid-January 2022, likely by relying on legitimate credentials.

#### Use of Impacket

CISA discovered activity indicating the use of two Impacket tools: wmiexec.py and smbexec.py. These tools use Windows Management Instrumentation (WMI) and Server Message Block (SMB) protocol, respectively, for creating a semi-interactive shell with the target device. Through the Command Shell, an Impacket user with credentials can run commands on the remote device using the Windows management protocols required to support an enterprise network.

The APT cyber actors used existing, compromised credentials with Impacket to access a higher privileged service account used by the organization's multifunctional devices. The threat actors first used the service account to remotely access the organization's Microsoft Exchange server via Outlook Web Access (OWA) from multiple external IP addresses; shortly afterwards, the actors assigned the Application Impersonation role to the service account by running the following PowerShell command for managing Exchange:

powershell add-pssnapin \*exchange\*;New-ManagementRoleAssignment name:"Journaling-Logs" -Role:ApplicationImpersonation -User:<account>

This command gave the service account the ability to access other users' mailboxes.

The APT cyber actors used virtual private network (VPN) and virtual private server (VPS) providers, M247 and SurfShark, as part of their techniques to remotely access the Microsoft Exchange server. Use of these hosting providers, which serves to conceal interaction with victim networks, are common for these threat actors. According to CISA's analysis of the victim's Microsoft Exchange server Internet Information Services (IIS) logs, the actors used the account of a former employee to access the EWS. EWS enables access to mailbox items such as email messages, meetings, and contacts. The source IP address for these connections is mostly from the VPS hosting provider, M247.

### Use of Custom Exfiltration Tool: CovalentStealer

The threat actors employed a custom exfiltration tool, CovalentStealer, to exfiltrate sensitive files.

CovalentStealer is designed to identify file shares on a system, categorize the files, and upload the files to a remote server. CovalentStealer includes two configurations that specifically target the victim's documents using predetermined files paths and user credentials. CovalentStealer stores the collected files on a Microsoft OneDrive cloud folder, includes a configuration file to specify the types of files to collect at specified times and uses a 256-bit AES key for encryption. See CISA [MAR-](https://www.cisa.gov/uscert/ncas/analysis-reports/ncas/analysis-reports/ar22-277a)[10365227-1](https://www.cisa.gov/uscert/ncas/analysis-reports/ncas/analysis-reports/ar22-277a) for additional technical details, including IOCs and detection signatures.

### MITRE ATT&CK Tactics and Techniques

MITRE ATT&CK is a globally accessible knowledge base of adversary tactics and techniques based on real-world observations. CISA uses the ATT&CK Framework as a foundation for the development of specific threat models and methodologies. Table 1 lists the ATT&CK techniques employed by the APT actors.

#### *Table 1: Identified APT Enterprise ATT&CK Tactics and Techniques*

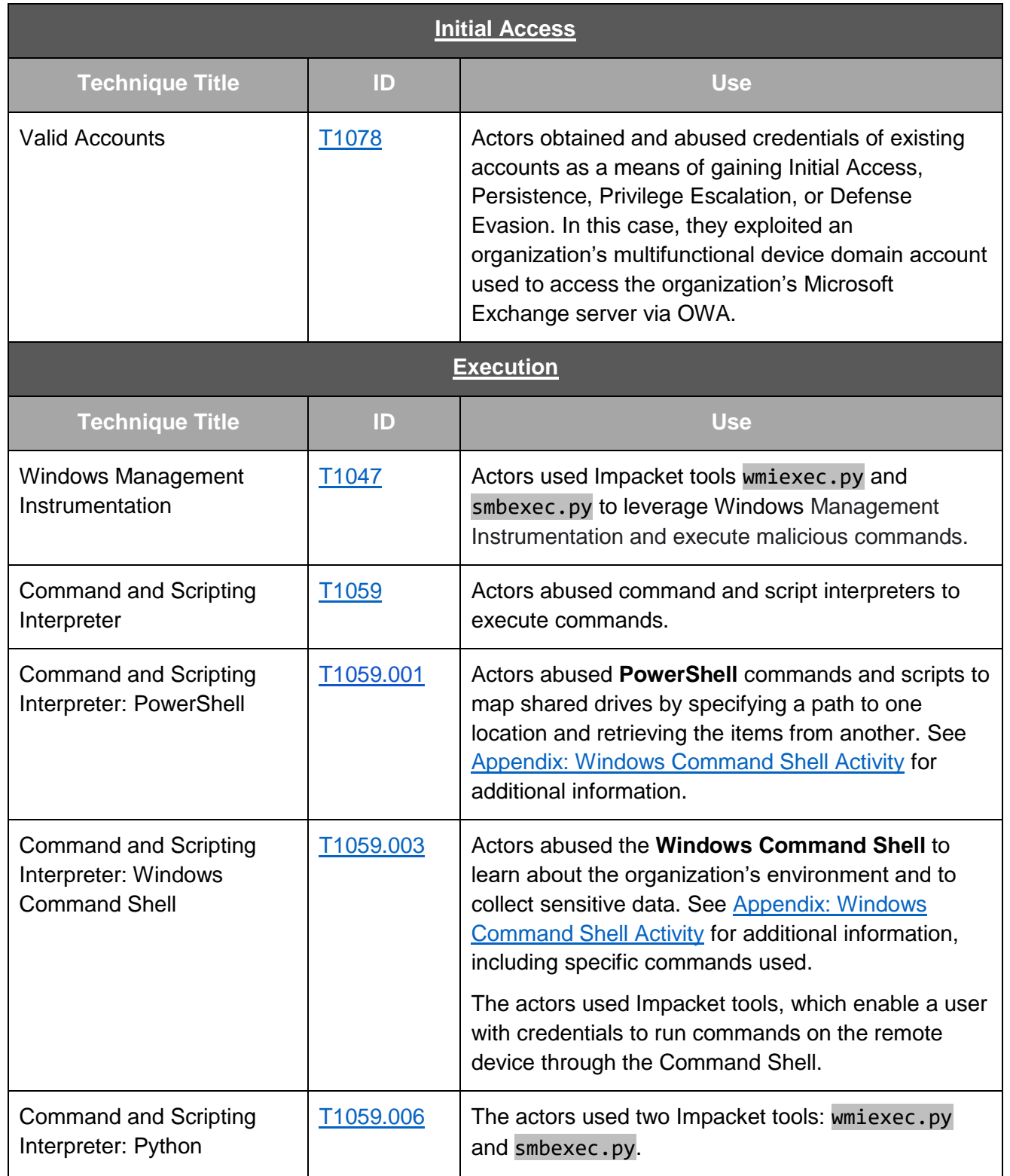

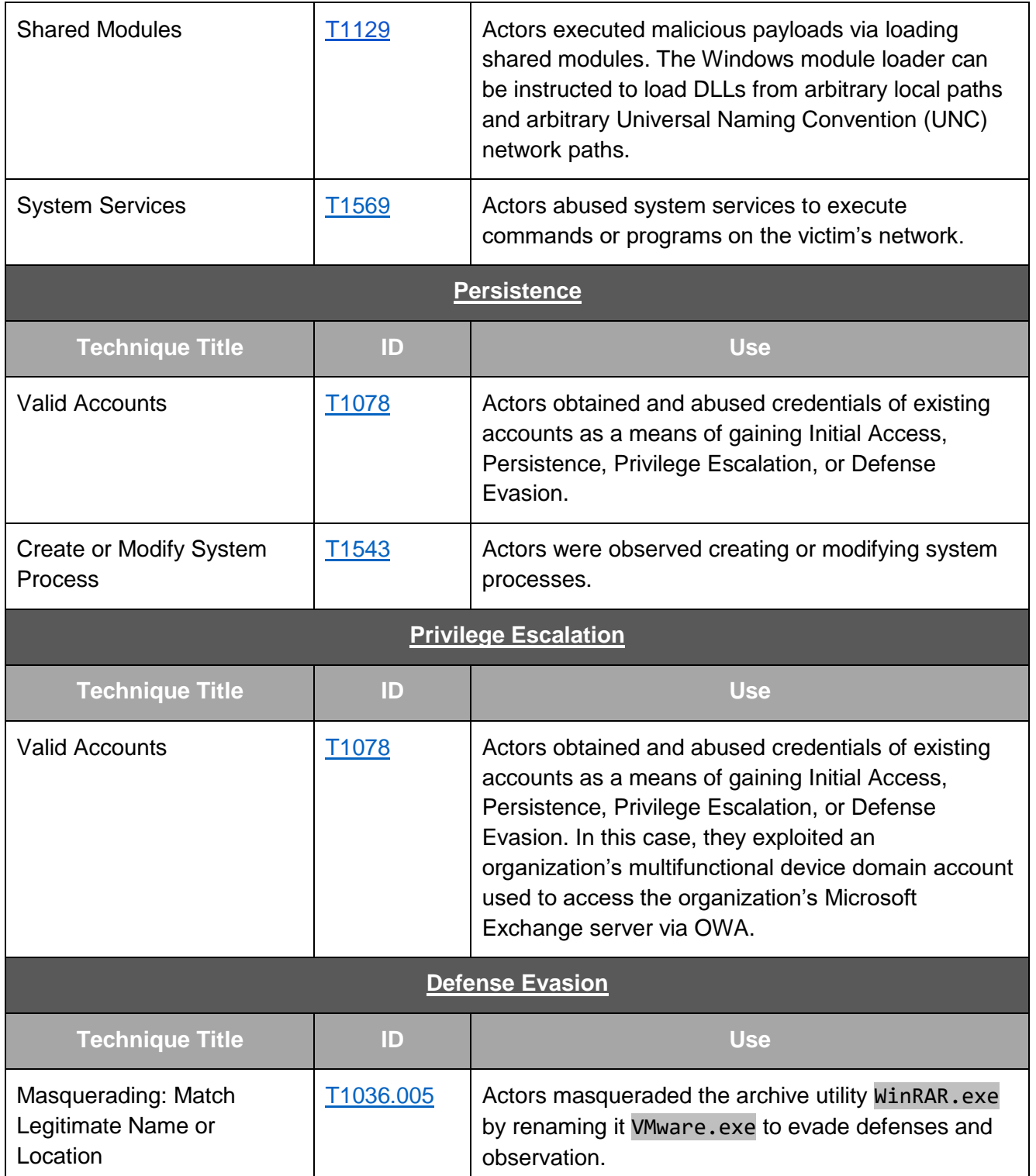

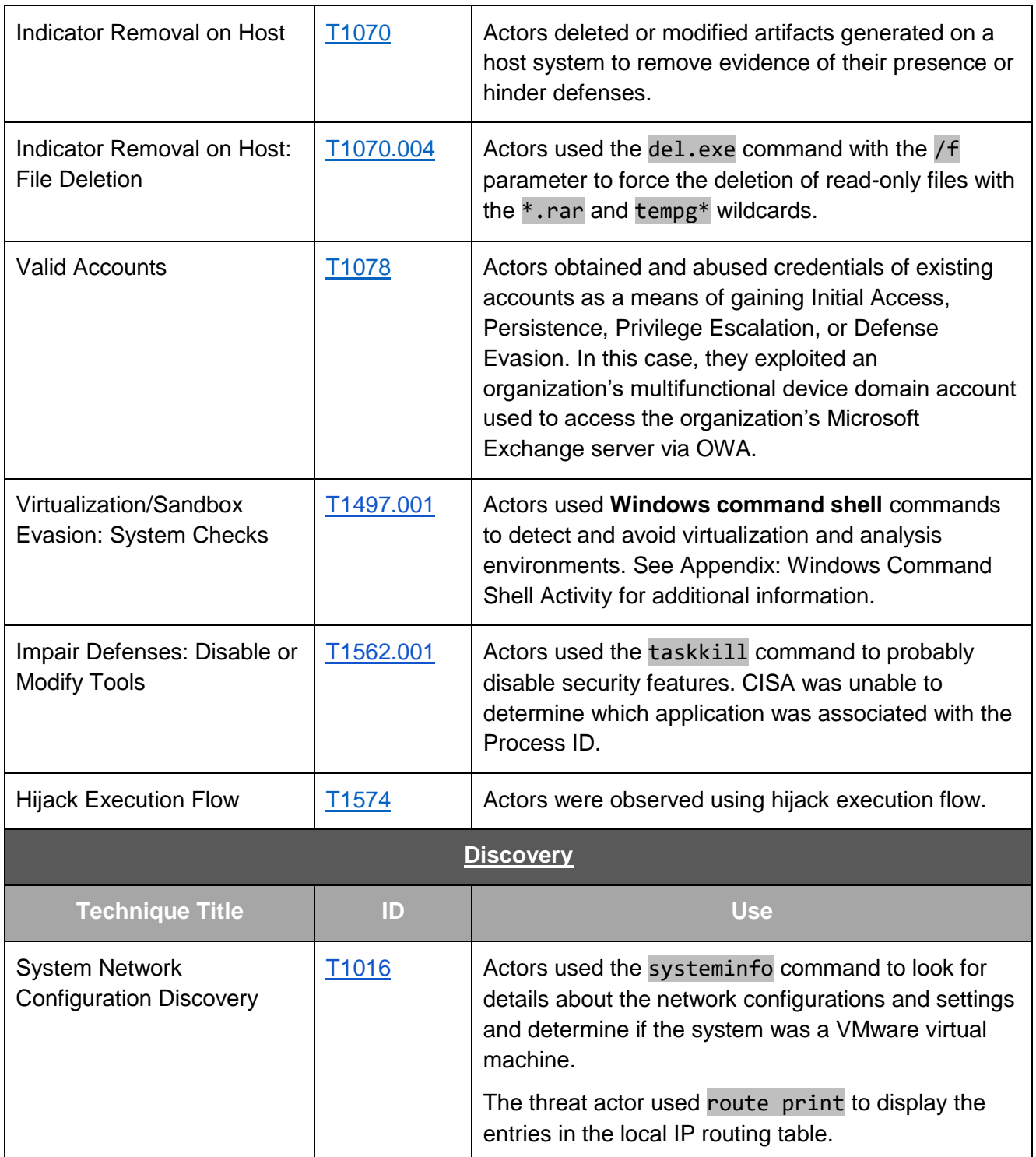

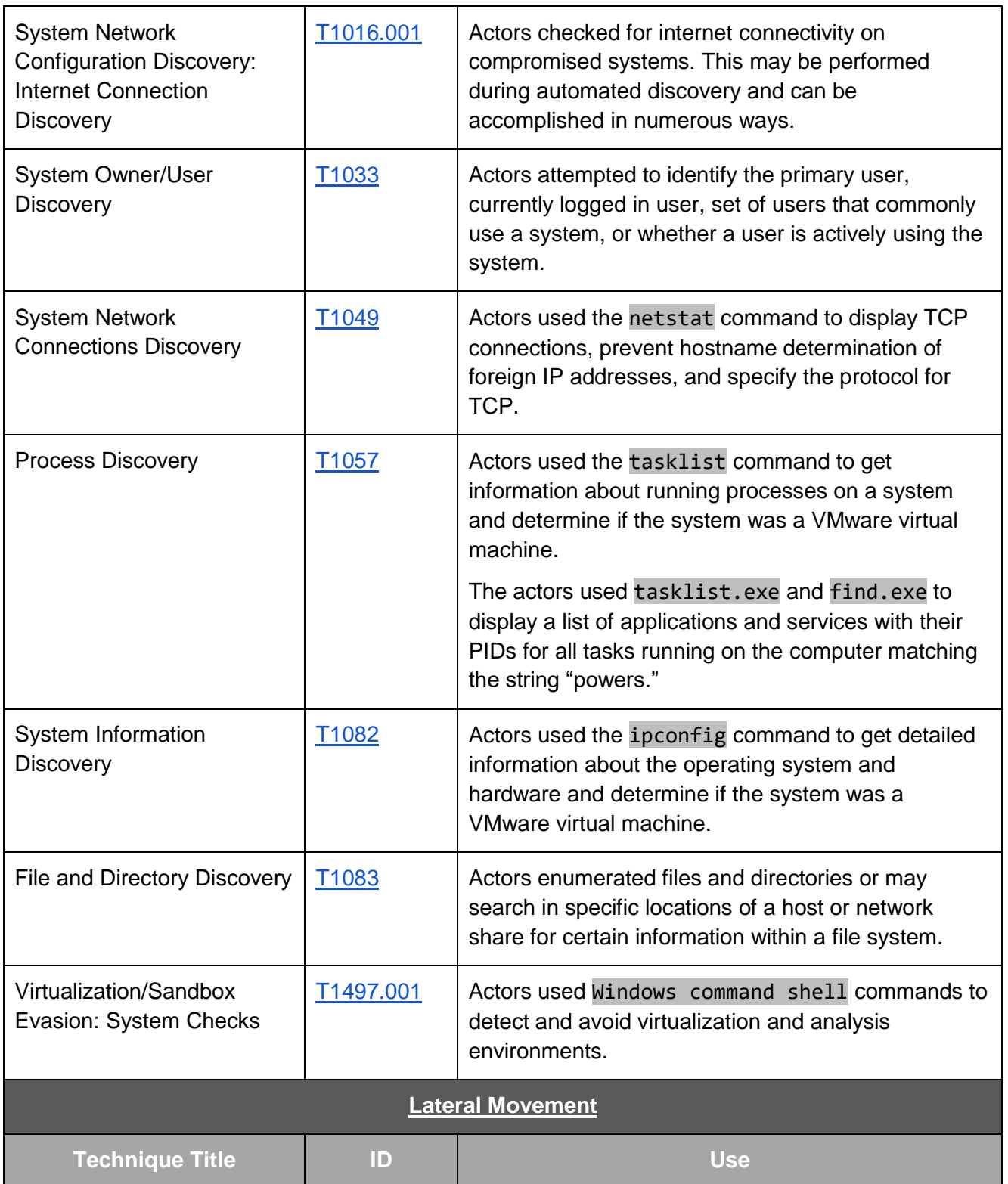

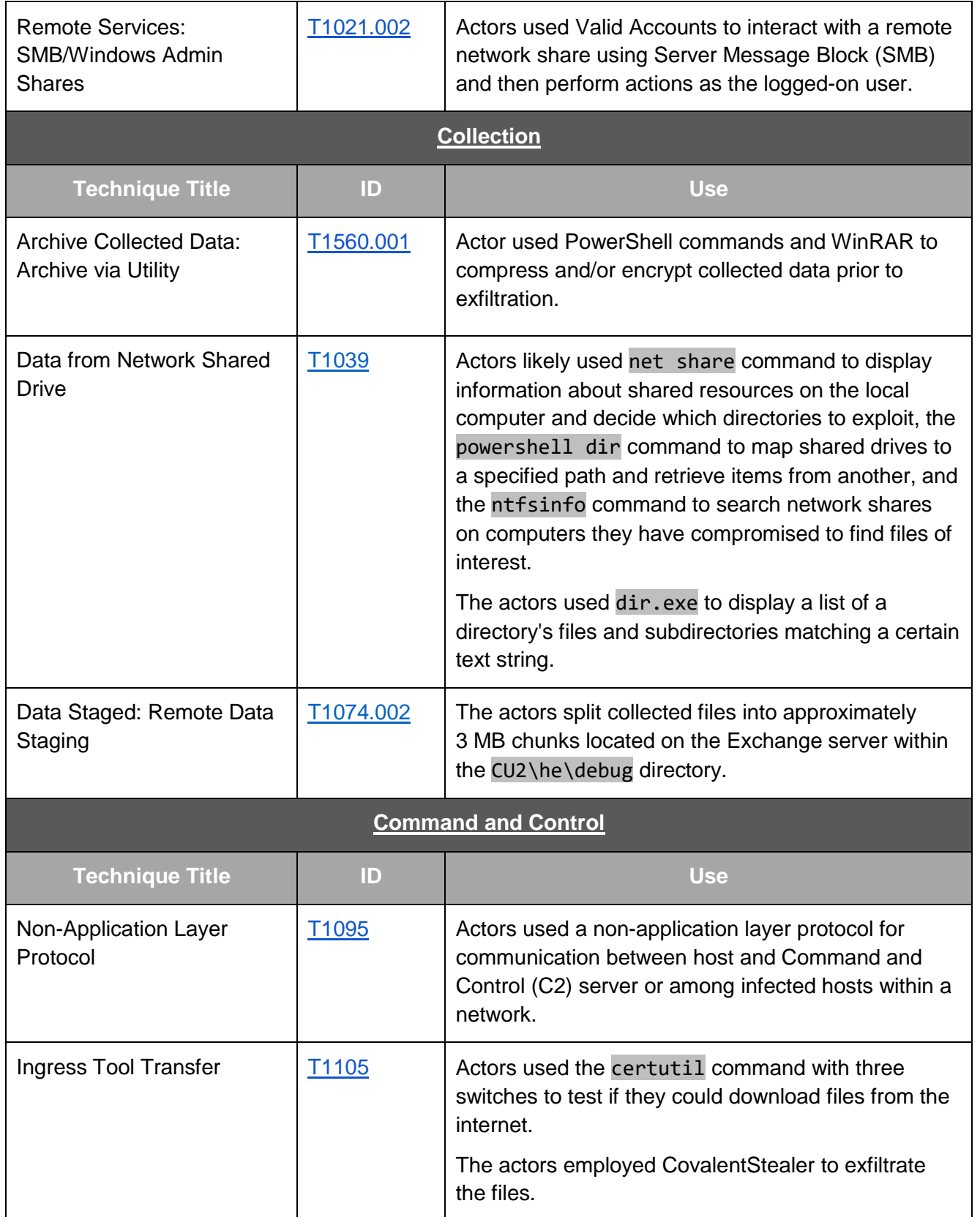

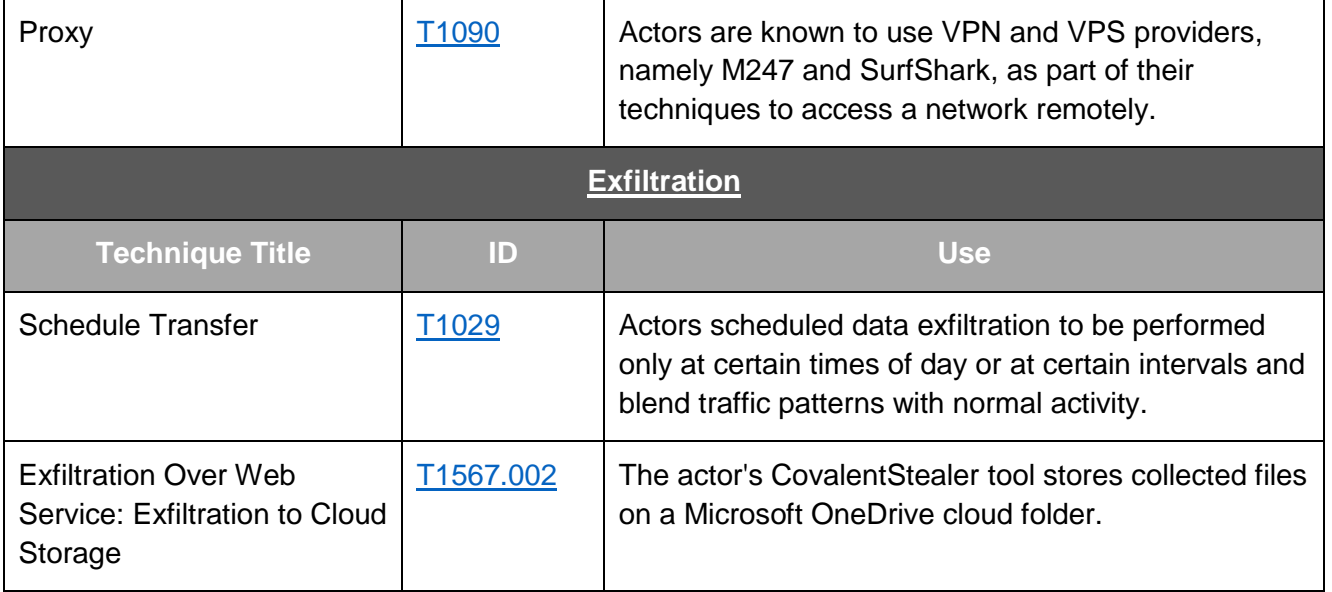

### **DETECTION**

Given the actors' demonstrated capability to maintain persistent, long-term access in compromised enterprise environments, CISA, FBI, and NSA encourage organizations to:

- **Monitor logs for connections from unusual VPSs and VPNs.** Examine connection logs for access from unexpected ranges, particularly from machines hosted by SurfShark and M247.
- **Monitor for suspicious account use** (e.g., inappropriate or unauthorized use of administrator accounts, service accounts, or third-party accounts). To detect use of compromised credentials in combination with a VPS, follow the steps below:
	- o **Review logs for "impossible logins,"** such as logins with changing username, user agent strings, and IP address combinations or logins where IP addresses do not align to the expected user's geographic location.
	- o **Search for "impossible travel,"** which occurs when a user logs in from multiple IP addresses that are a significant geographic distance apart (i.e., a person could not realistically travel between the geographic locations of the two IP addresses in the time between logins). **Note:** This detection opportunity can result in false positives if legitimate users apply VPN solutions before connecting to networks.
	- o **Search for one IP used across multiple accounts**, excluding expected logins.
		- Take note of any M247-associated IP addresses used along with VPN providers (e.g., SurfShark). Look for successful remote logins (e.g., VPN, OWA) for IPs coming from M247- or using SurfShark-registered IP addresses.
	- o **Identify suspicious privileged account use** after resetting passwords or applying user account mitigations.
	- o **Search for unusual activity in typically dormant accounts.**
	- **Search for unusual user agent strings,** such as strings not typically associated with normal user activity, which may indicate bot activity.

- **Review the YARA rules provided in MAR-10365227-1** to assist in determining whether malicious activity has been observed.
- **Monitor for the installation of unauthorized software,** including Remote Server Administration Tools (e.g., psexec, RdClient, VNC, and ScreenConnect).
- **Monitor for anomalous and known malicious command-line use.** See Appendix: Windows Command Shell Activity for commands used by the actors to interact with the victim's environment.
- **Monitor for unauthorized changes to user accounts** (e.g., creation, permission changes, and enabling a previously disabled account).

## CONTAINMENT AND REMEDIATION

Organizations affected by active or recently active threat actors in their environment can take the following initial steps to aid in eviction efforts and prevent re-entry:

- **Report the incident.** Report the incident to U.S. Government authorities and follow your organization's incident response plan.
	- o Report incidents to CISA via CISA's 24/7 Operations Center [\(report@cisa.gov](mailto:report@cisa.gov) or 888-282-0870).
	- o Report incidents to your local FBI field office at [fbi.gov/contact-us/field-](http://www.fbi.gov/contact-us/field)offices or to FBI's 24/7 Cyber Watch (CyWatch) via (855) 292-3937 or [CyWatch@fbi.gov.](mailto:CyWatch@fbi.gov)
	- o For DIB incident reporting, contact the Defense Cyber Crime Center (DC3) via DIBNET at [dibnet.dod.mil/portal/intranet](https://dibnet.dod.mil/portal/intranet) or (410) 981 0104.
- **Reset all login accounts.** Reset all accounts used for authentication since it is possible that the threat actors have additional stolen credentials. Password resets should also include accounts outside of Microsoft Active Directory, such as network infrastructure devices and other non-domain joined devices (e.g., IoT devices).
- **Monitor SIEM logs and build detections.** Create signatures based on the threat actor TTPs and use these signatures to monitor security logs for any signs of threat actor re-entry.
- **Enforce MFA on all user accounts.** Enforce phishing-resistant MFA on all accounts without exception to the greatest extent possible.
- **Follow Microsoft's security guidance for Active Directory—Best Practices for Securing** [Active Directory.](https://docs.microsoft.com/en-us/windows-server/identity/ad-ds/plan/security-best-practices/best-practices-for-securing-active-directory)
- **Audit accounts and permissions.** Audit all accounts to ensure all unused accounts are disabled or removed and active accounts do not have excessive privileges. Monitor SIEM logs for any changes to accounts, such as permission changes or enabling a previously disabled account, as this might indicate a threat actor using these accounts.
- **Harden and monitor PowerShell** by reviewing guidance in the joint Cybersecurity Information Sheet[—Keeping PowerShell: Security Measures to Use and Embrace.](https://media.defense.gov/2022/Jun/22/2003021689/-1/-1/1/CSI_KEEPING_POWERSHELL_SECURITY_MEASURES_TO_USE_AND_EMBRACE_20220622.PDF)

### CISA | FBI | NSA **TLP:WHITE**

Mitigation recommendations are usually longer-term efforts that take place before a compromise as part of risk management efforts, or after the threat actors have been evicted from the environment and the immediate response actions are complete. While some may be tailored to the TTPs used by the threat actor, recovery recommendations are largely general best practices and industry standards aimed at bolstering overall cybersecurity posture.

### Segment Networks Based on Function

- **Implement network segmentation to separate network segments based on role and functionality.** Proper network segmentation significantly reduces the ability for ransomware and other threat actor lateral movement by controlling traffic flows between—and access to various subnetworks. (See CISA's [Infographic on Layering Network Security Through](https://www.cisa.gov/sites/default/files/publications/layering-network-security-segmentation_infographic_508_0.pdf)  [Segmentation](https://www.cisa.gov/sites/default/files/publications/layering-network-security-segmentation_infographic_508_0.pdf) and NSA's [Segment Networks and Deploy Application-Aware Defenses.](https://media.defense.gov/2019/Sep/09/2002180325/-1/-1/0/Segment%20Networks%20and%20Deploy%20Application%20Aware%20Defenses%20-%20Copy.pdf))
- **Isolate similar systems and implement micro-segmentation with granular access and policy restrictions** to modernize cybersecurity and adopt Zero Trust (ZT) principles for both network perimeter and internal devices. Logical and physical segmentation are critical to limiting and preventing lateral movement, privilege escalation, and exfiltration.

### Manage Vulnerabilities and Configurations

- **Update software, including operating systems, applications, and firmware, on network**  assets. Prioritize patching [known exploited vulnerabilities](https://www.cisa.gov/known-exploited-vulnerabilities-catalog) and critical and high vulnerabilities that allow for remote code execution or denial-of-service on internet-facing equipment.
- **Implement a configuration change control process** that securely creates device configuration backups to detect unauthorized modifications. When a configuration change is needed, document the change, and include the authorization, purpose, and mission justification. Periodically verify that modifications have not been applied by comparing current device configurations with the most recent backups. If suspicious changes are observed, verify the change was authorized.

### Search for Anomalous Behavior

- **Use cybersecurity visibility and analytics tools** to improve detection of anomalous behavior and enable dynamic changes to policy and other response actions. Visibility tools include network monitoring tools and host-based logs and monitoring tools, such as an endpoint detection and response (EDR) tool. EDR tools are particularly useful for detecting lateral connections as they have insight into common and uncommon network connections for each host.
- **Monitor the use of scripting languages** (e.g., Python, Powershell) by authorized and unauthorized users. Anomalous use by either group may be indicative of malicious activity, intentional or otherwise.

### Restrict and Secure Use of Remote Admin Tools

- **Limit the number of remote access tools as well as who and what can be accessed using them.** Reducing the number of remote admin tools and their allowed access will increase visibility of unauthorized use of these tools.
- **Use encrypted services to protect network communications and disable all clear text administration services** (e.g., Telnet, HTTP, FTP, SNMP 1/2c). This ensures that sensitive information cannot be easily obtained by a threat actor capturing network traffic.

#### Implement a Mandatory Access Control Model

 **Implement stringent access controls to sensitive data and resources.** Access should be restricted to those users who require access and to the minimal level of access needed.

### Audit Account Usage

- **Monitor VPN logins to look for suspicious access** (e.g., logins from unusual geo locations, remote logins from accounts not normally used for remote access, concurrent logins for the same account from different locations, unusual times of the day).
- **Closely monitor the use of administrative accounts.** Admin accounts should be used sparingly and only when necessary, such as installing new software or patches. Any use of admin accounts should be reviewed to determine if the activity is legitimate.
- **Ensure standard user accounts do not have elevated privileges**. Any attempt to increase permissions on standard user accounts should be investigated as a potential compromise.

## VALIDATE SECURITY CONTROLS

In addition to applying mitigations, CISA, FBI, and NSA recommend exercising, testing, and validating your organization's security program against threat behaviors mapped to the MITRE ATT&CK for Enterprise framework in this advisory. CISA, FBI, and NSA recommend testing your existing security controls inventory to assess how they perform against the ATT&CK techniques described in this advisory.

To get started:

- 1. Select an ATT&CK technique described in this advisory (see Table 1).
- 2. Align your security technologies against the technique.
- 3. Test your technologies against the technique.
- 4. Analyze the performance of your detection and prevention technologies.
- 5. Repeat the process for all security technologies to obtain a set of comprehensive performance data.
- 6. Tune your security program, including people, processes, and technologies, based on the data generated by this process.

CISA, FBI, and NSA recommend continually testing your security program, at scale, in a production environment to ensure optimal performance against the MITRE ATT&CK techniques identified in this advisory.

### CISA | FBI | NSA **TLP:WHITE**

### RESOURCES

CISA offers several no-cost scanning and testing services to help organizations reduce their exposure to threats by taking a proactive approach to mitigating attack vectors. See [cisa.gov/cyber-hygiene](https://www.cisa.gov/cyber-hygiene-services)[services.](https://www.cisa.gov/cyber-hygiene-services)

U.S. DIB sector organizations may consider signing up for the NSA Cybersecurity Collaboration Center's DIB Cybersecurity Service Offerings, including Protective Domain Name System (PDNS) services, vulnerability scanning, and threat intelligence collaboration for eligible organizations. For more information on how to enroll in these services, email [dib\\_defense@cyber.nsa.gov.](mailto:dib_defense@cyber.nsa.gov)

### ACKNOWLEDGEMENTS

CISA, FBI, and NSA acknowledge Mandiant for its contributions to this CSA.

### **REFERENCES**

- [\[1\] Microsoft Net Share](https://docs.microsoft.com/en-us/previous-versions/windows/it-pro/windows-server-2012-R2-and-2012/hh750728(v=ws.11))
- [\[2\] Microsoft Get-ChildItem](https://docs.microsoft.com/en-us/powershell/module/microsoft.powershell.management/get-childitem?view=powershell-7.2)
- [\[3\] Microsoft systeminfo](https://docs.microsoft.com/en-us/windows-server/administration/windows-commands/systeminfo)
- [\[4\] Microsoft tasklist](https://docs.microsoft.com/en-us/windows-server/administration/windows-commands/tasklist)
- [\[5\] Microsoft ipconfig](https://docs.microsoft.com/en-us/windows-server/administration/windows-commands/ipconfig)
- [\[6\] Microsoft Route](https://docs.microsoft.com/en-us/previous-versions/windows/it-pro/windows-server-2012-r2-and-2012/ff961510(v=ws.11))
- [\[7\] Microsoft netstat](https://docs.microsoft.com/en-us/windows-server/administration/windows-commands/netstat)
- [\[8\] Microsoft certutil](https://docs.microsoft.com/en-us/windows-server/administration/windows-commands/certutil)
- [\[9\] Microsoft ping](https://docs.microsoft.com/en-us/windows-server/administration/windows-commands/ping)
- [\[10\] Microsoft taskkill](https://docs.microsoft.com/en-us/windows-server/administration/windows-commands/taskkill)
- [\[11\] Microsoft Compress-Archive](https://docs.microsoft.com/en-us/powershell/module/microsoft.powershell.archive/compress-archive?view=powershell-7.2)
- [\[12\] NTFSInfo v1.2](https://docs.microsoft.com/en-us/sysinternals/downloads/ntfsinfo)
- [\[13\] rarlab](https://www.rarlab.com/)
- [\[14\] Microsoft Import-Module](https://docs.microsoft.com/en-us/powershell/module/microsoft.powershell.core/import-module?view=powershell-7.2)
- [\[15\] Microsoft set \(environment variable\)](https://docs.microsoft.com/en-us/windows-server/administration/windows-commands/set_1)
- [\[16\] Microsoft tasklist](https://docs.microsoft.com/en-us/windows-server/administration/windows-commands/tasklist)
- [\[17\] Mitre ATT&CK -](https://attack.mitre.org/versions/v11/software/S0057/) Sofware: TaskList
- [\[18\] Microsoft find](https://docs.microsoft.com/en-us/windows-server/administration/windows-commands/find)
- [\[19\] Microsoft ping](https://docs.microsoft.com/en-us/windows-server/administration/windows-commands/ping)
- [\[20\] Microsoft del](https://docs.microsoft.com/en-us/windows-server/administration/windows-commands/del)

### APPENDIX: WINDOWS COMMAND SHELL ACTIVITY

Over a three-day period in February 2021, APT cyber actors used Windows Command Shell to interact with the victim's environment. When interacting with the victim's system and executing commands, the threat actors used /q and /c parameters to turn the echo off, carry out the command specified by a string, and stop its execution once completed.

On the first day, the threat actors consecutively executed many commands within the Windows Command Shell to learn about the organization's environment and to collect sensitive data for eventual exfiltration (see Table 2).

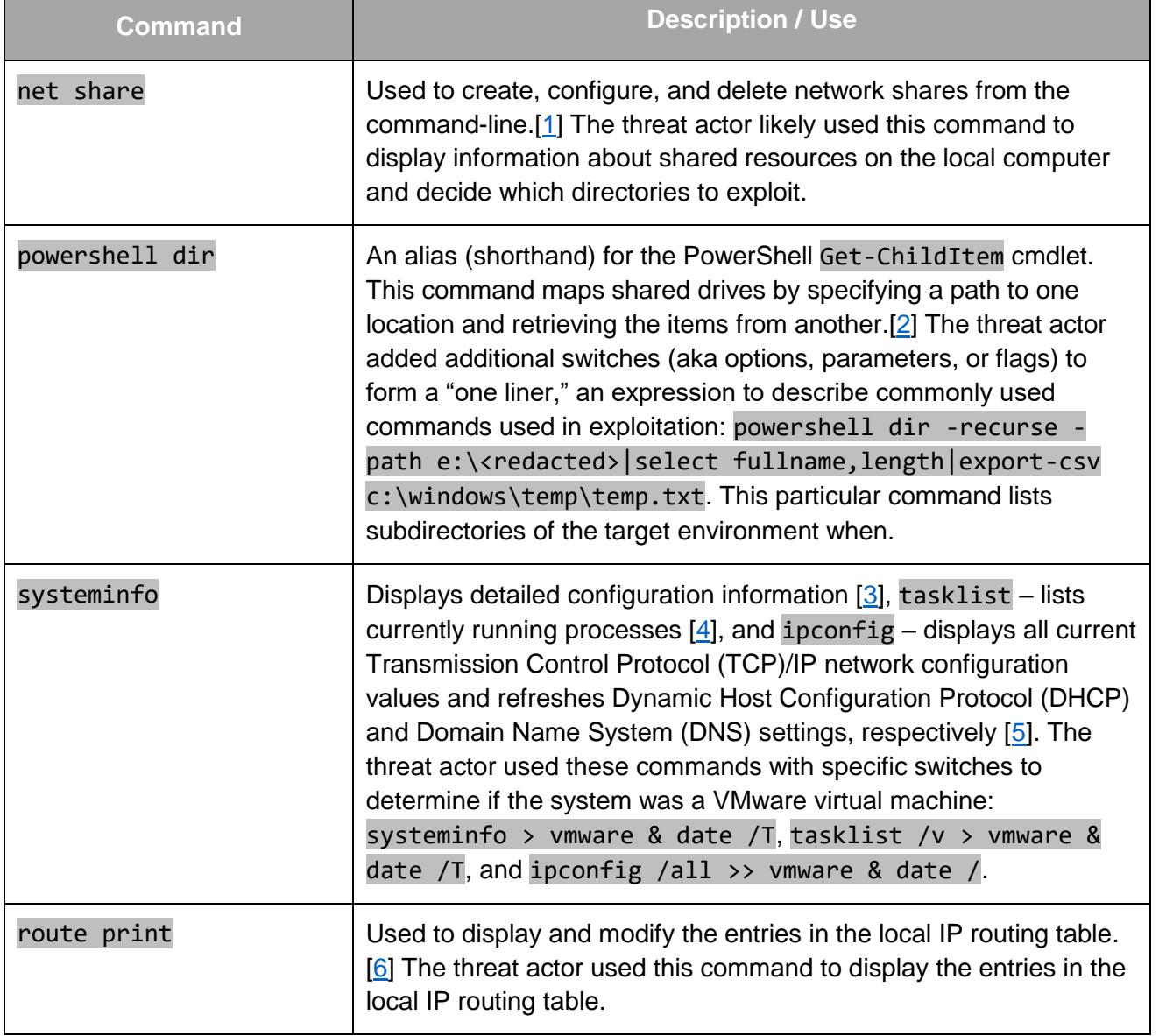

*Table 2: Windows Command Shell Activity (Day 1)*

### CISA | FBI | NSA **TLP:WHITE**

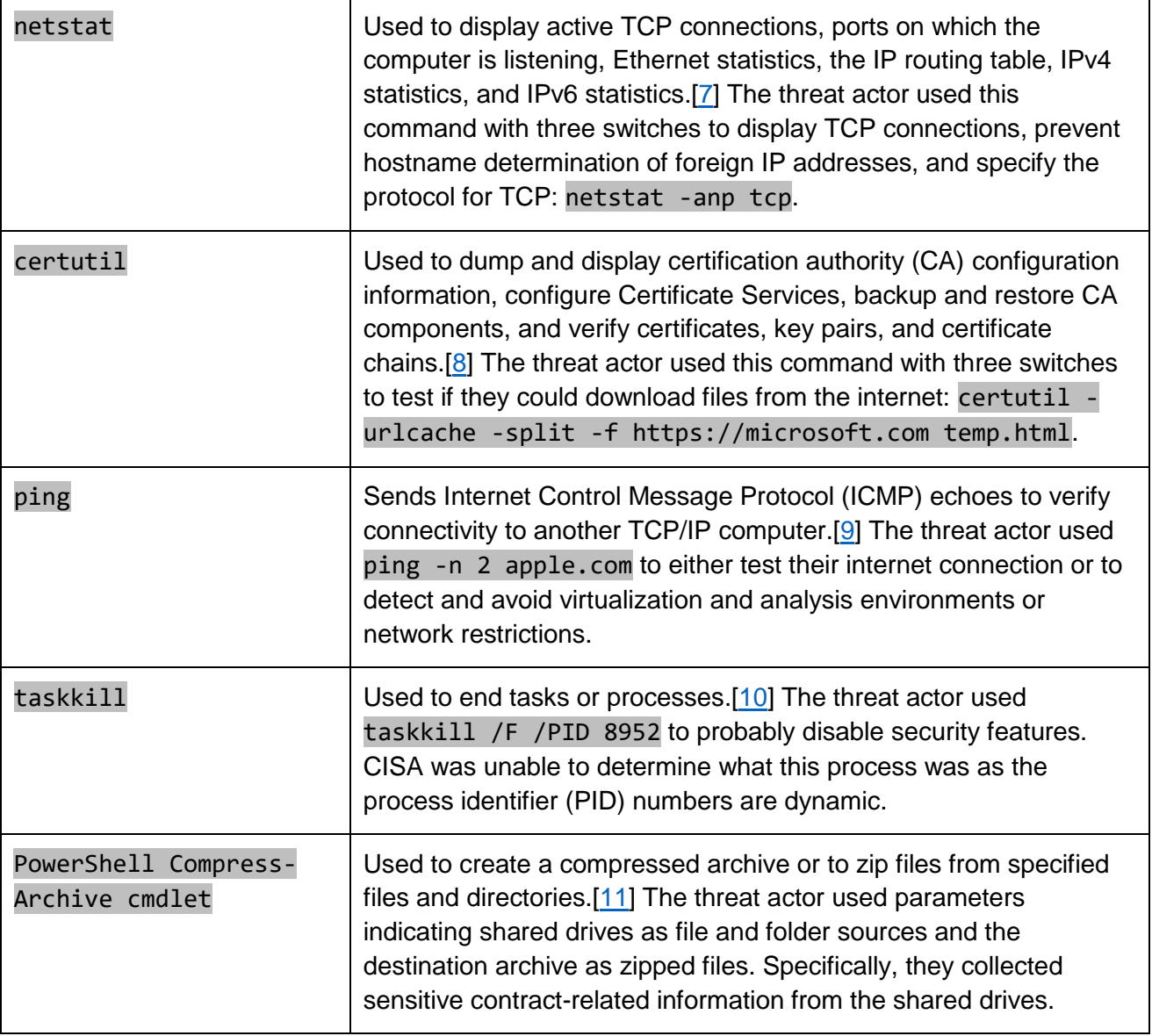

On the second day, the APT cyber actors executed the commands in Table 3 to perform discovery as well as collect and archive data.

#### *Table 3: Windows Command Shell Activity (Day 2)*

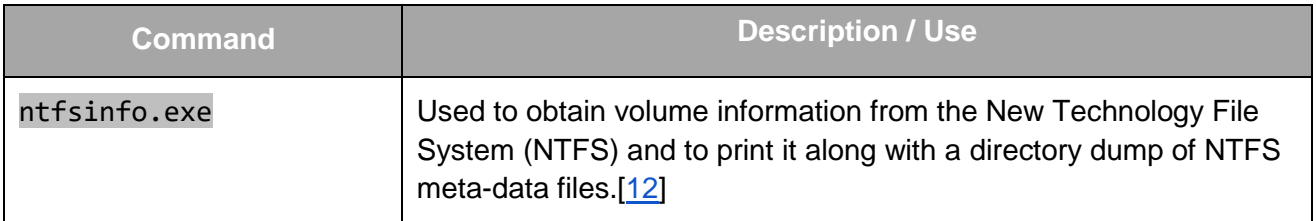

### CISA | FBI | NSA **TLP:WHITE**

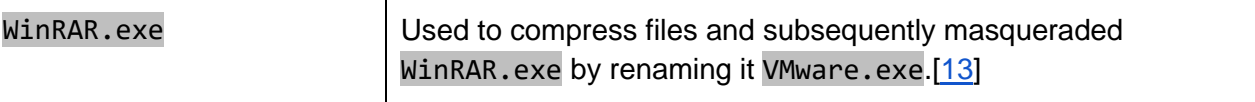

On the third day, the APT cyber actors returned to the organization's network and executed the commands in Table 4.

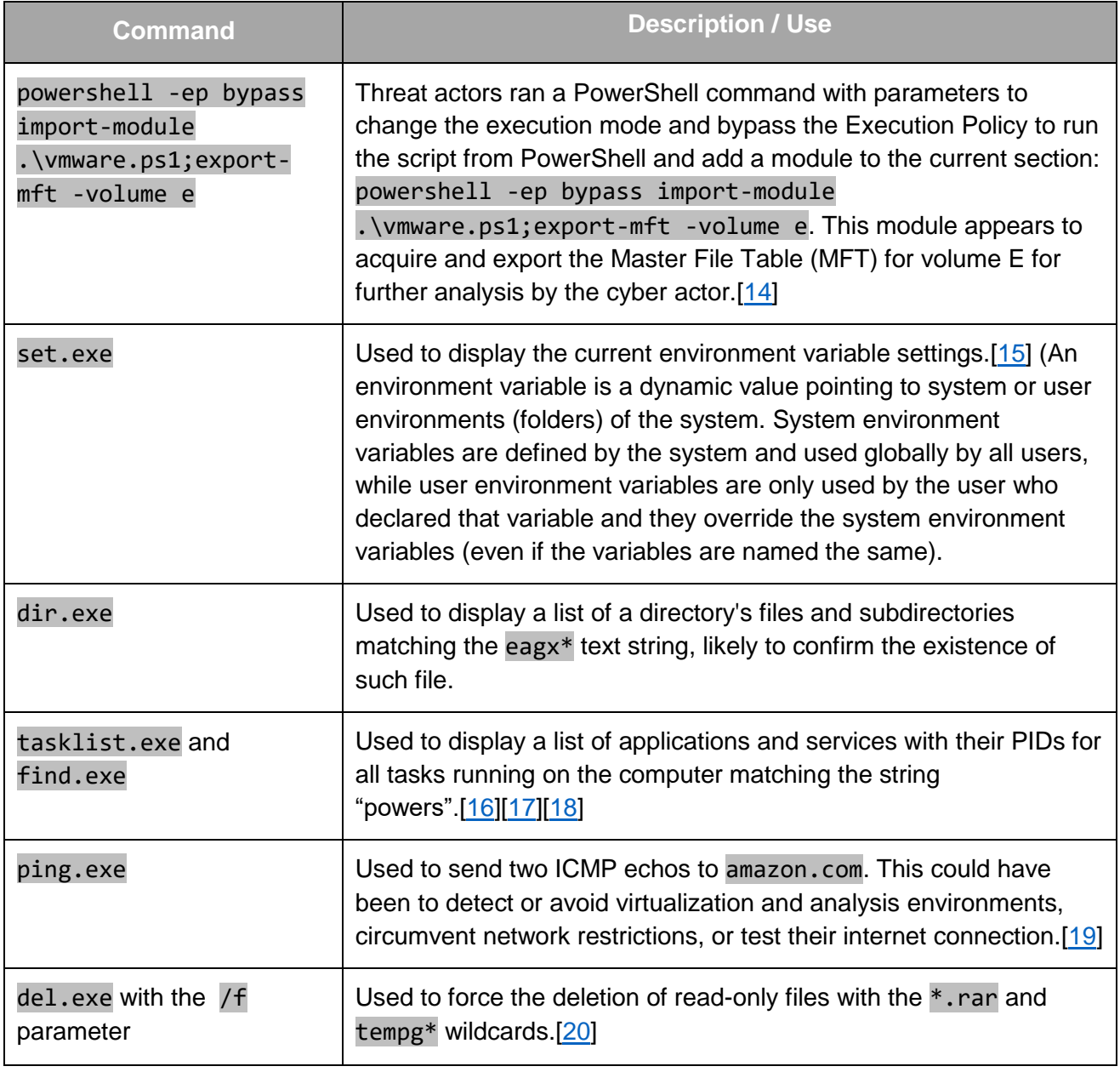

*Table 4: Windows Command Shell Activity (Day 3)*